## <u>วิธีการเปลี่ยนชื่อ Projector (เมนูภาษาอังกฤษ)</u> ให้ทำตามรูปภาพ

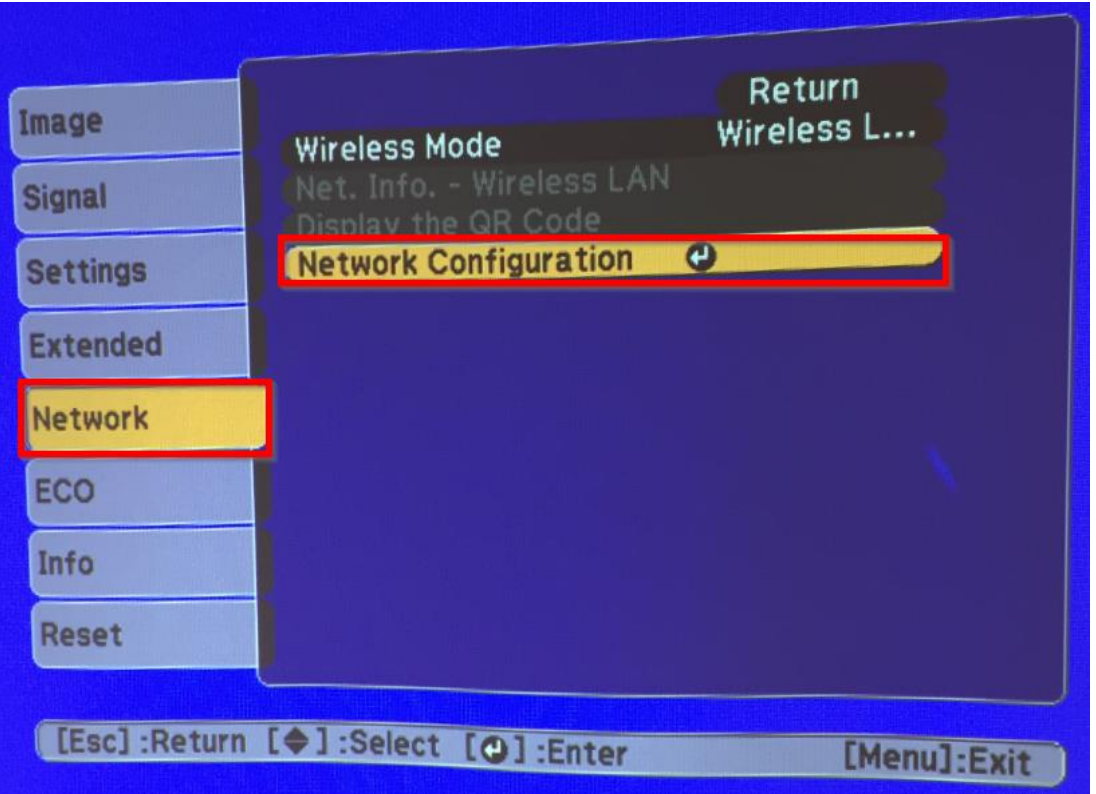

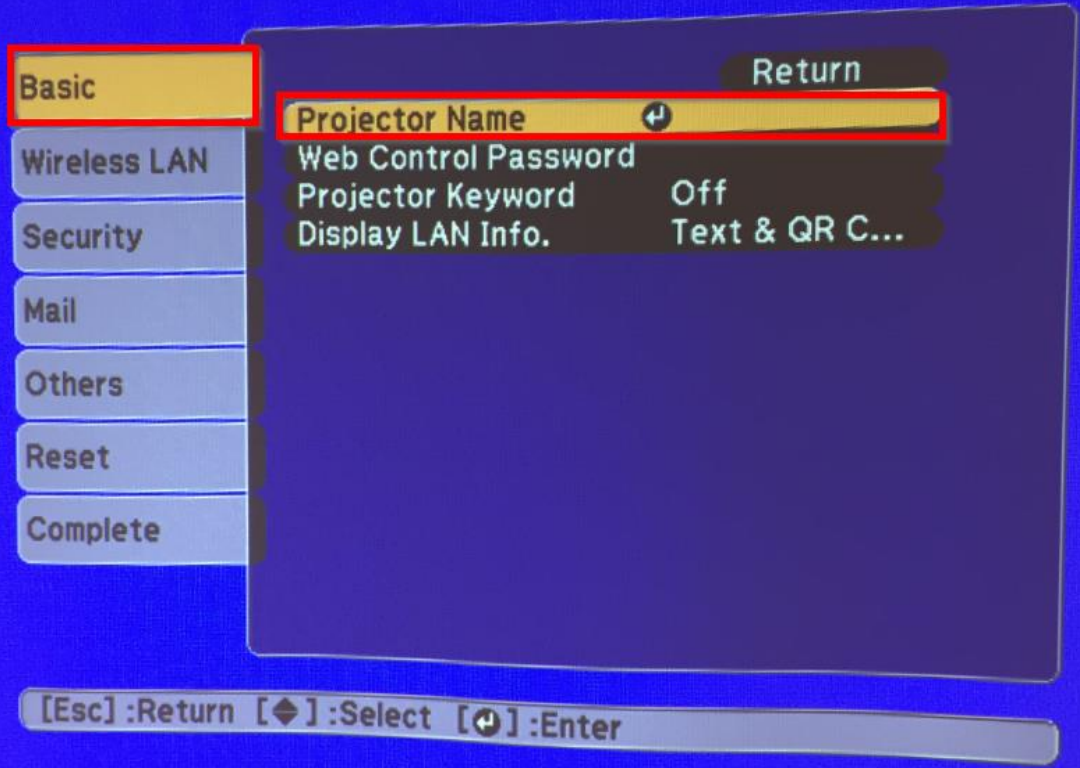

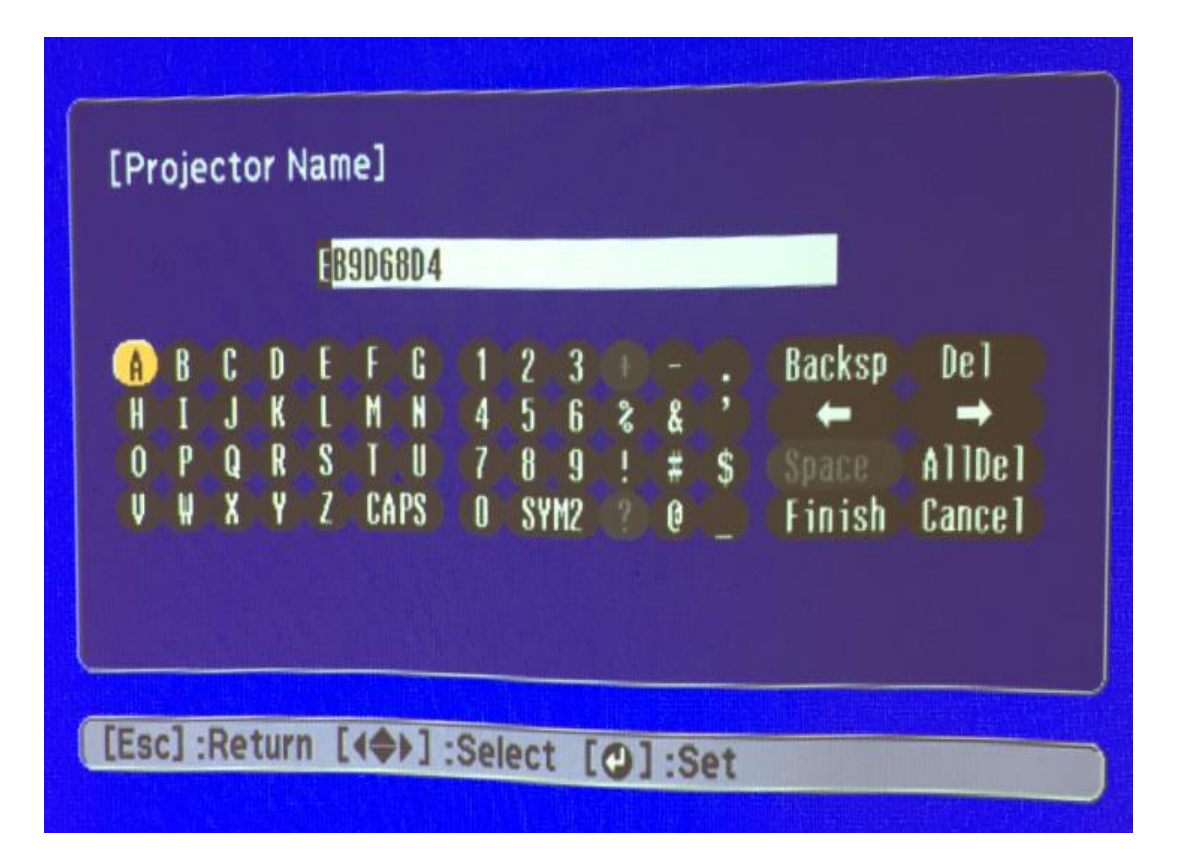

## <u>วิธีการเปลี่ยนชื่อ Projector (เมนูภาษาไทย)</u> ให้ทำตามรูปภาพ

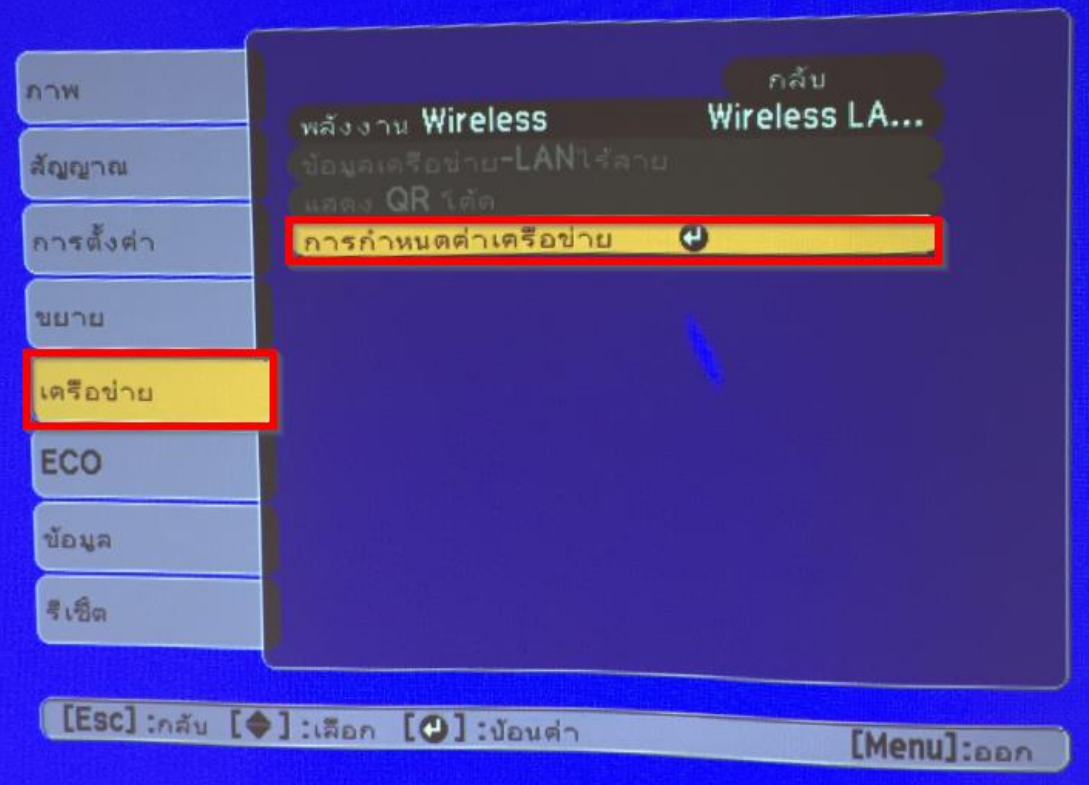

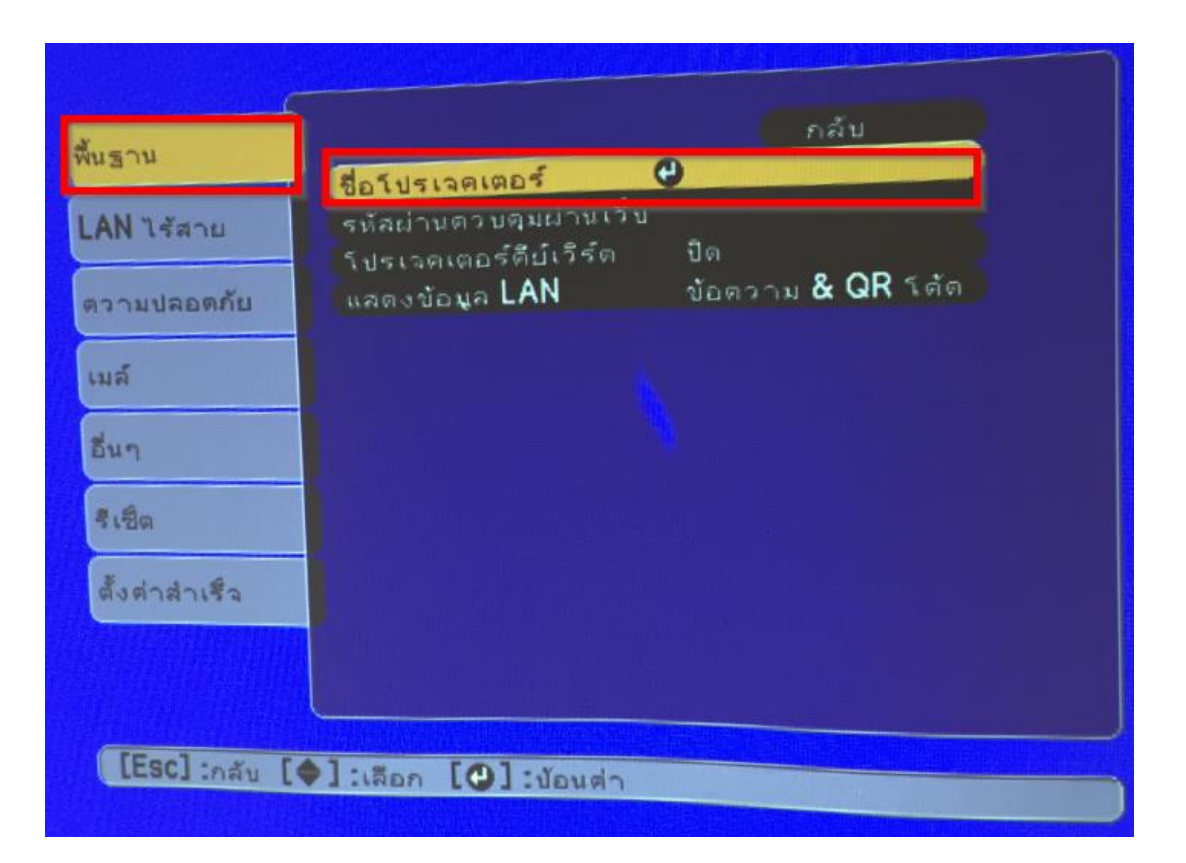

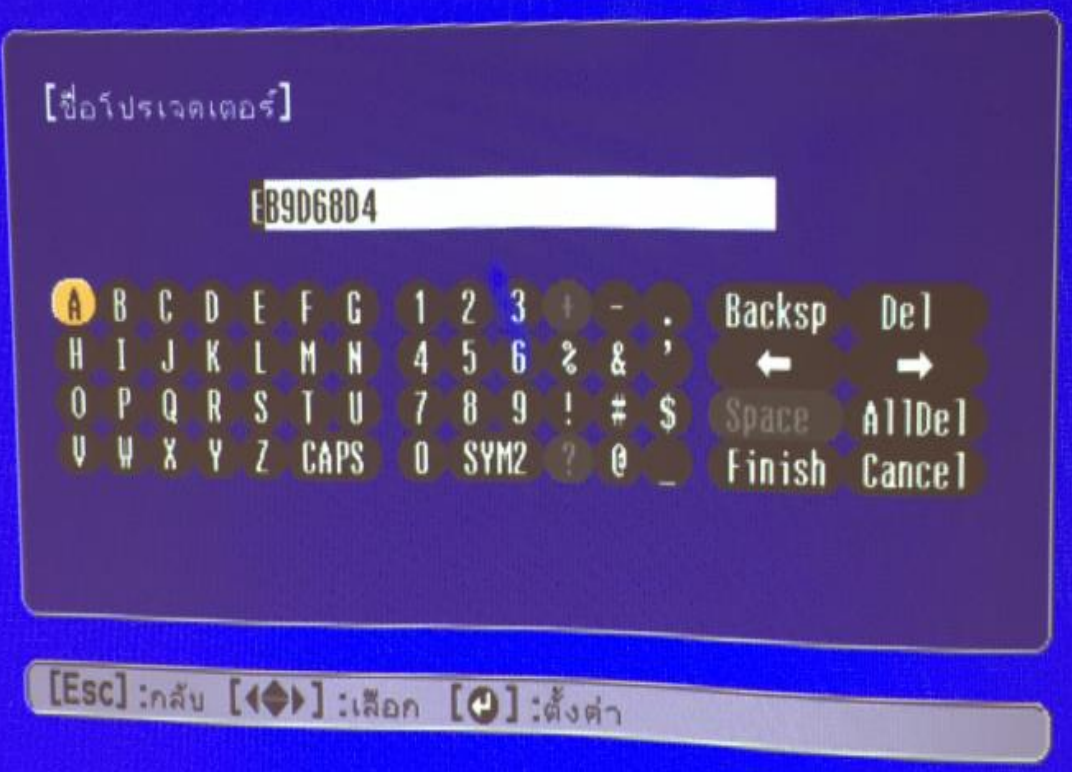